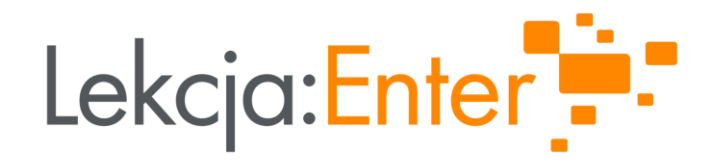

## **PROSTE SPOSOBY NA ATRAKCYJNE GRAFKI PRZYDATNE W SZKOLE**

#### PREZENTUJE: AGNIESZKA BILSKA

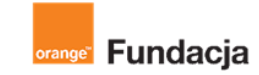

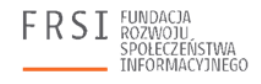

INSTYTUT SPRAW PUBLICZNYCH

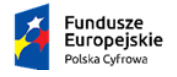

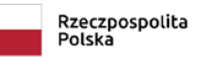

Unia Europejska Europejski Fundusz Rozwoju Regionalnego

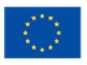

#### EKSPERTKA

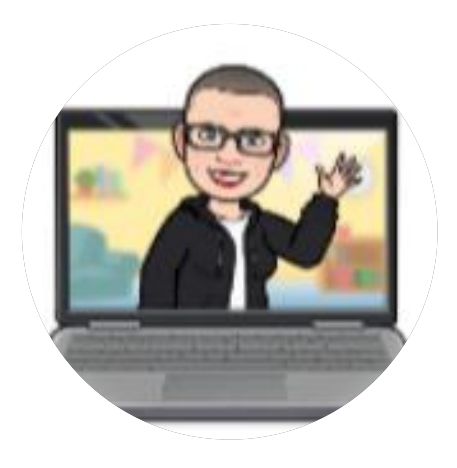

#### Agnieszka Bilska

Superbelferka, laureatka konkursu dla nauczycieli języka angielskiego - Pearson ELT Teacher Award 2017, autorka publikacji i warsztatów dla nauczycieli, m.in. w projekcie Lekcja:Enter.

Absolwentka kierunku User Experience Design na SWPS w Katowicach.

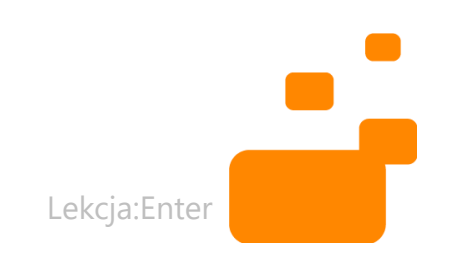

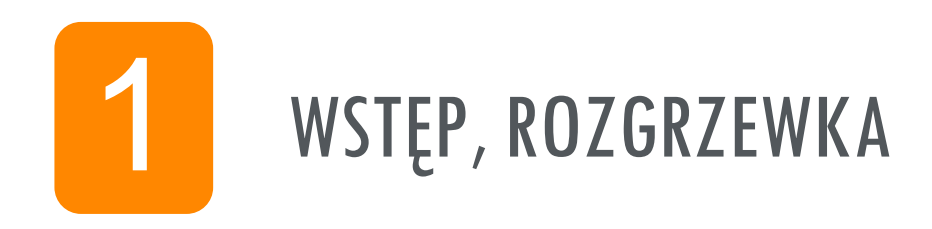

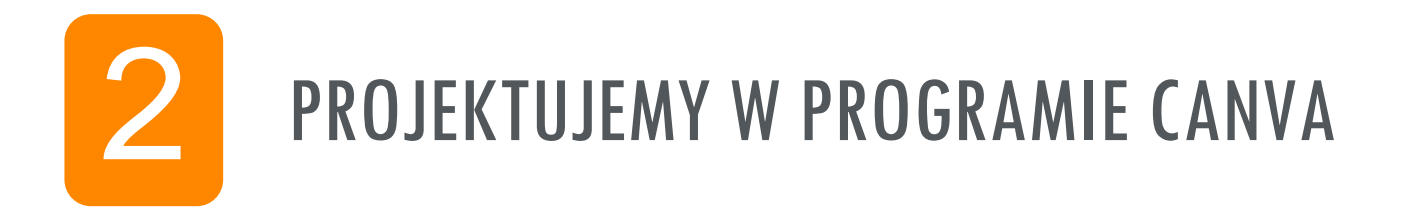

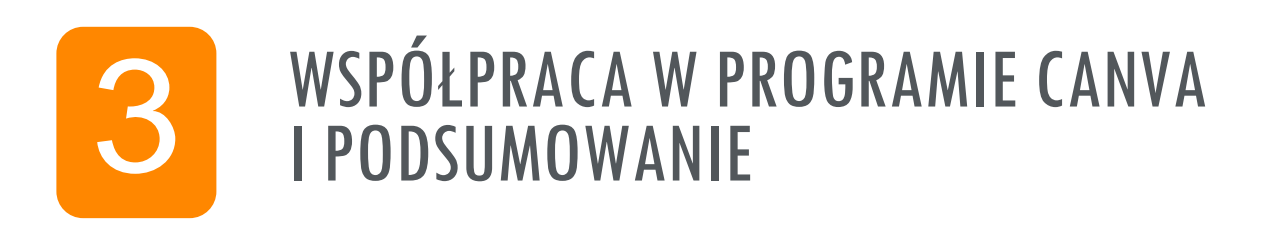

## CZĘŚĆ 1 WSTĘP I ROZGRZEWKA **(ZAPROJEKTOWANA)** W PROGRAMIE CANVA)

## ROZGRZEWKA: KTÓRYM KOTEM DZIŚ JESTEŚ?

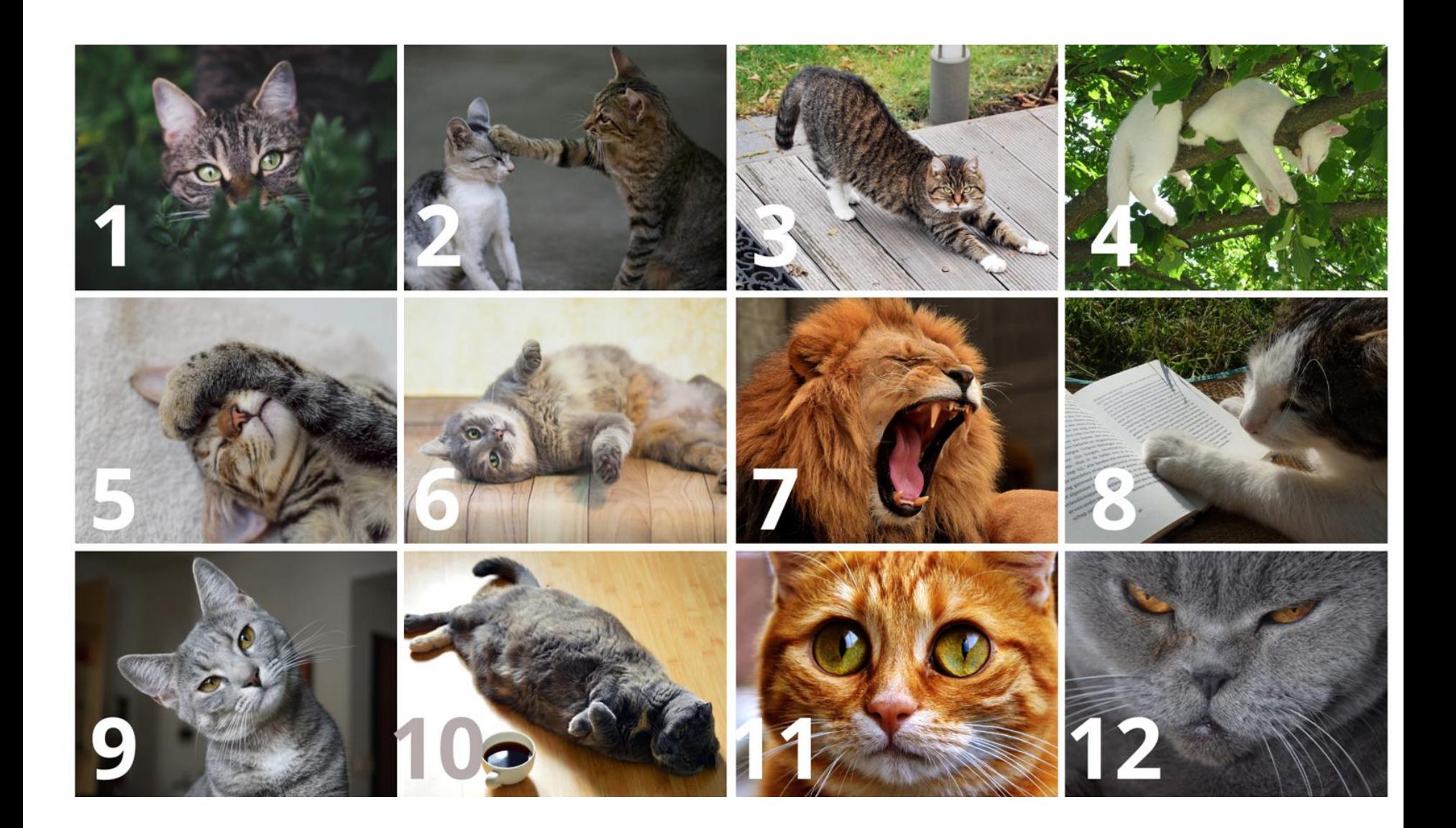

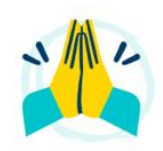

#### Zwiększ zaangażowanie dzięki oryginalnym treściom

Wybieraj materiały z biblioteki zasobów niepodlegających prawom autorskim: plany lekcji, raporty i plakaty. Zwiększ zaangażowanie dzięki gifom, wideo, animacjom i muzyce.

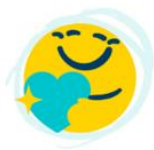

#### Przekazuj wartościowe komentarze w jednym miejscu.

Docieraj do uczniów i motywuj ich w dowolnym miejscu dzięki komentarzom w czasie rzeczywistym. Udostępniaj materiały i zadania bezpośrednio w Canva lub za pomocą interfejsu LMS.

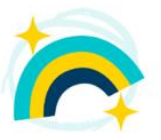

#### Pomóż uczniom rozwijać najważniejsze umiejętności

Uczniowie mogą używać platformy Canva do nauki w różnych formatach projektach grupowych, wideo, plakatach i nie tylko.

#### Zacznij korzystać z platformy Canva dla oświaty – całkiem bezpłatnie

Zarejestruj się za pomocą adresu e-mail z placówki edukacyjnej lub prześlij dowody kwalifikacji i zatrudnienia. Włączymy usługę Canva dla oświaty na koncie w ciągu kilku dni.

Przeprowadź weryfikację Zobacz kryteria dla szkół

**WIZUALNA KOMUNIKACJA** I WSPÓŁPRACA TO ISTOTNE **NARZEDZIA W NAUCE** 

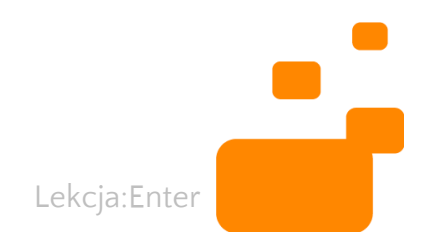

## ZAŁÓŻ KONTO NA WWW.CANVA.COM

#### 00

#### < Potwierdź, że pracujesz jako nauczyciel

Prześlij dokument lub zdjęcie dokumentu, na którym widnieją Twoje kwalifikacje nauczycielskie lub status zatrudnienia. Dokument musi zawierać następujące informacje:

- ඹ Imię i nazwisko
- Si Nazwa szkoły lub organizacji
- 户 Data z bieżącym rokiem akademickim

#### Zobacz akceptowane dokumenty

Przeciągnij pliki tutaj lub

← Wybierz pliki

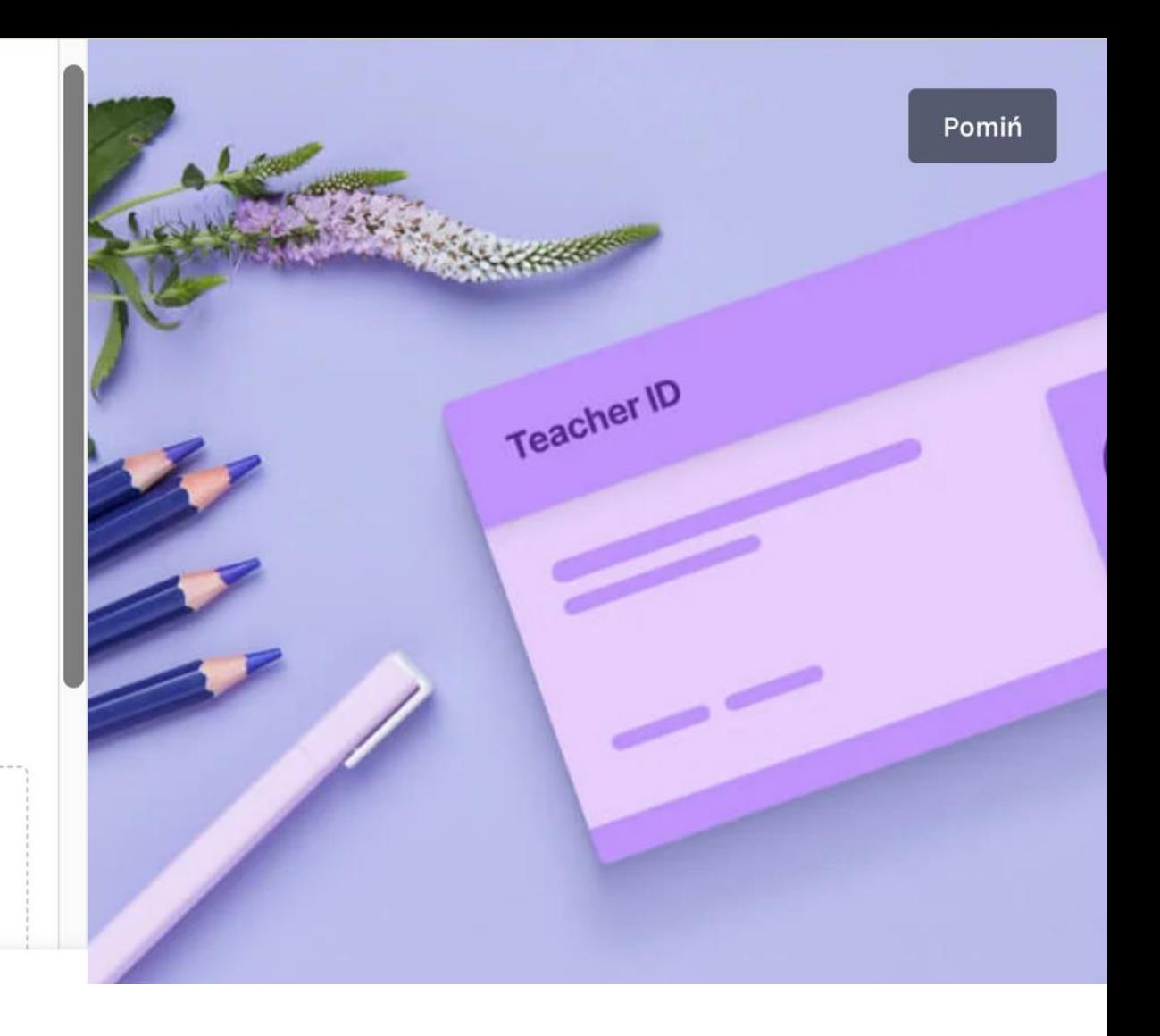

## CANVA EDU - NAPRAWDĘ WARTO!

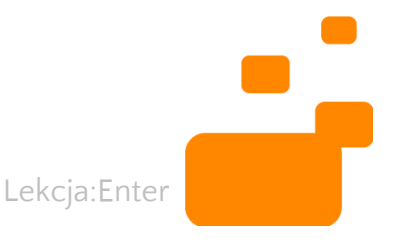

## CZĘŚĆ 2 PROJEKTUJEMY W PROGRAMIE CANVA

PROJEKTUJEMY Z UŻYCIEM SZABLONÓW

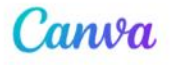

Utwórz projekt

හි

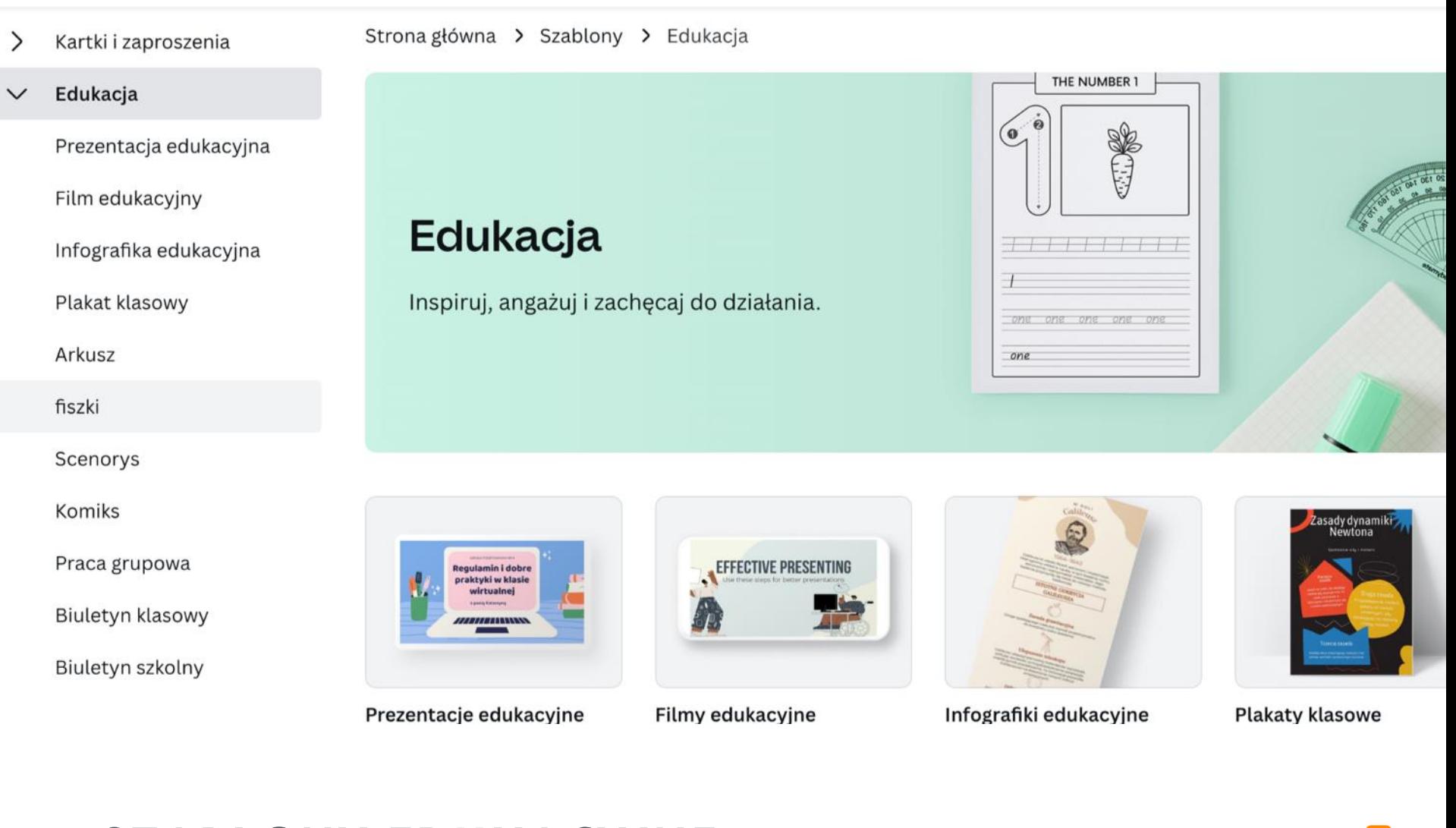

#### **SZABLONY EDUKACYJNE**

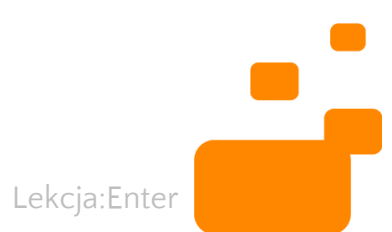

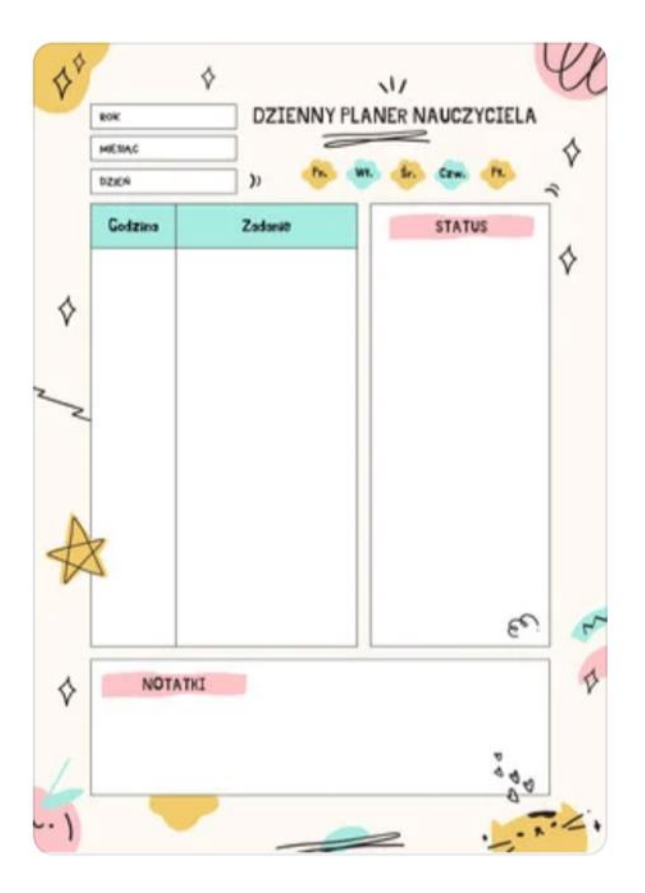

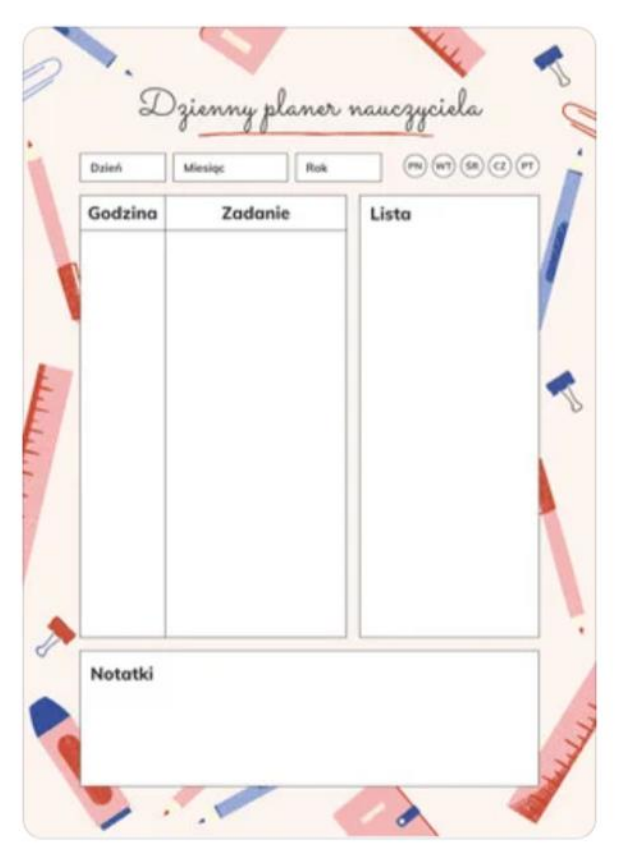

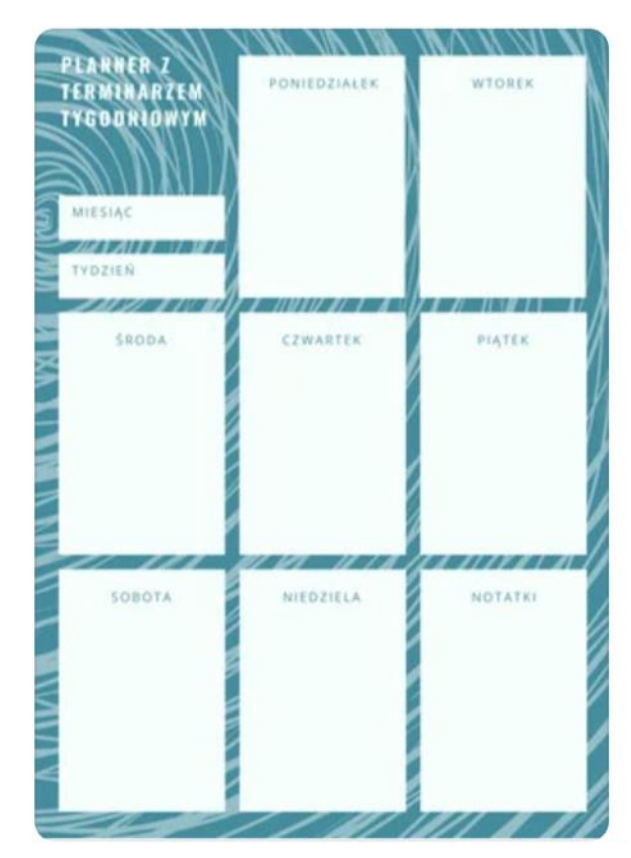

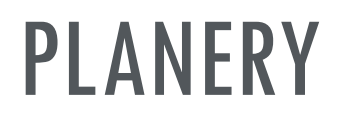

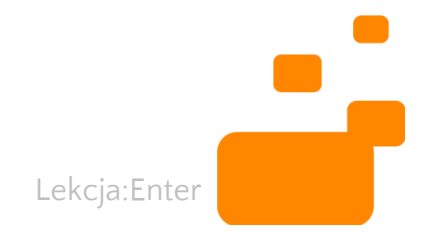

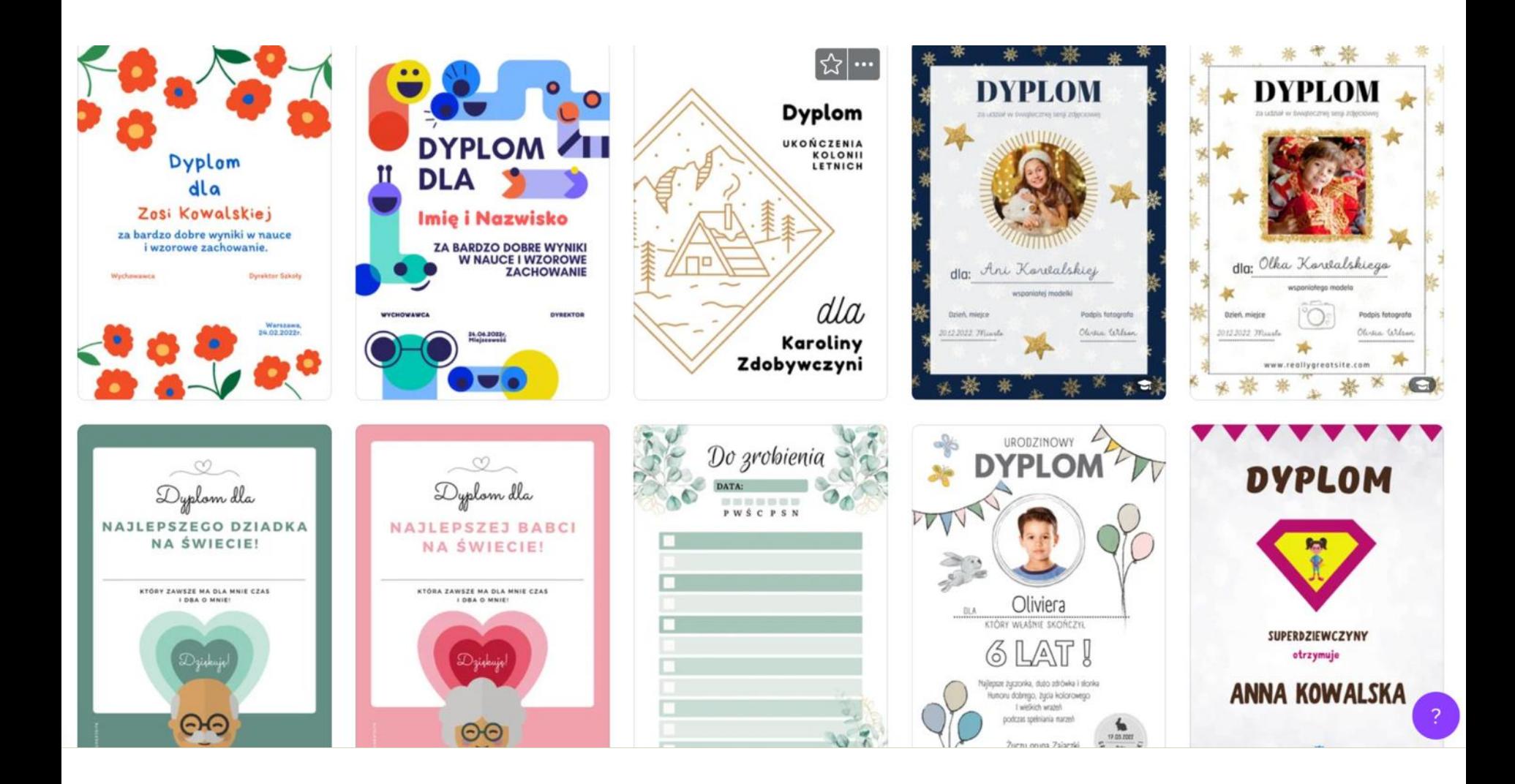

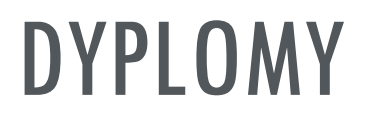

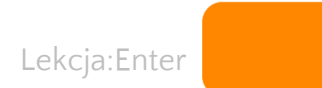

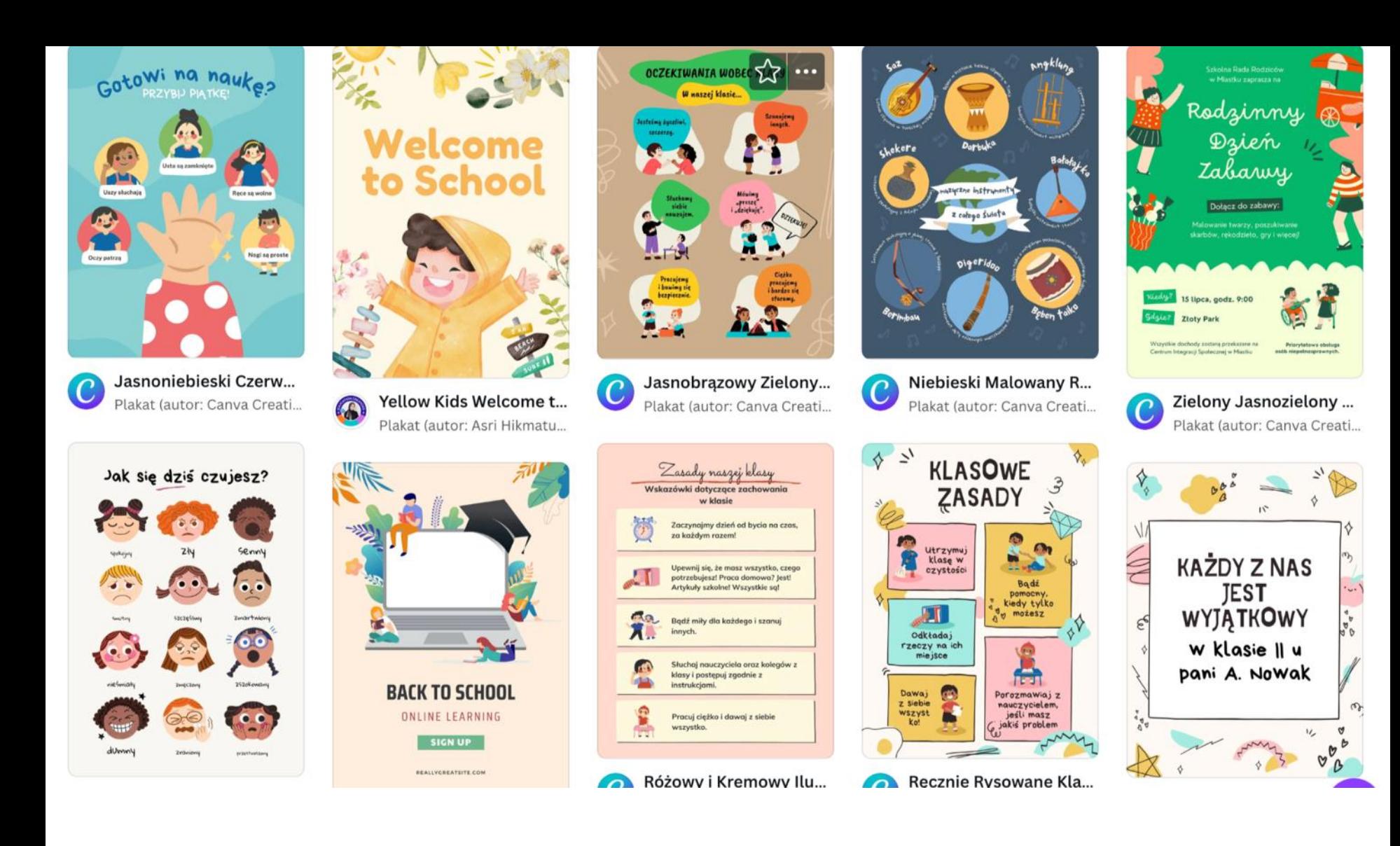

#### PLAKATY

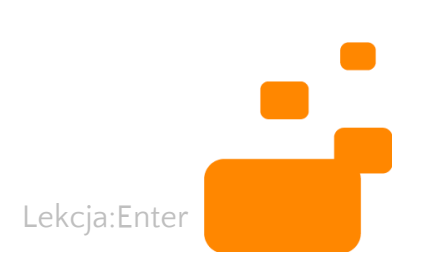

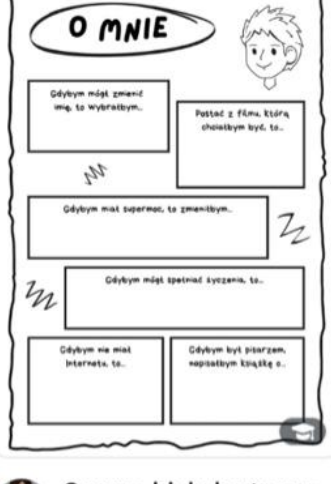

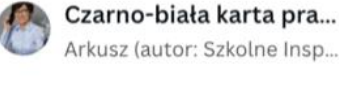

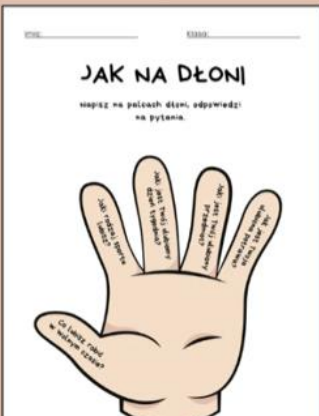

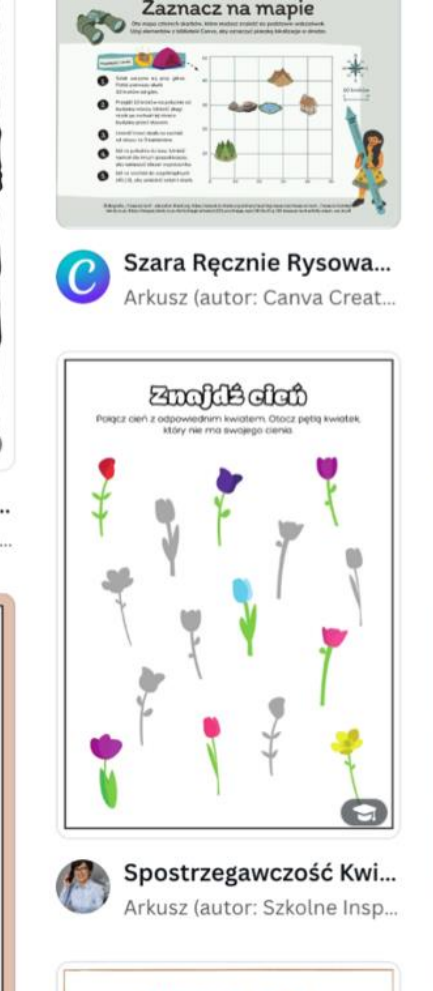

**WAKACYJNE CIENIE** 

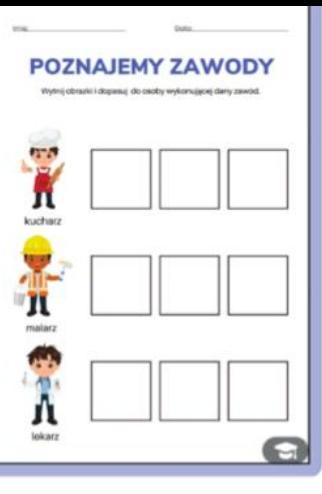

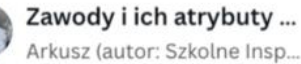

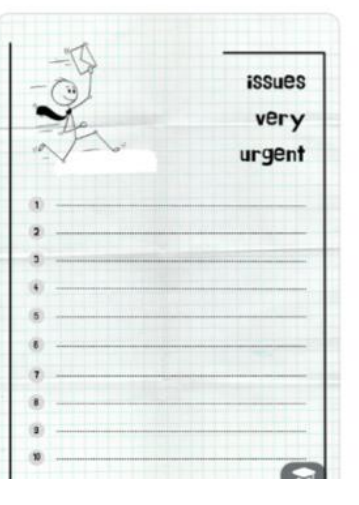

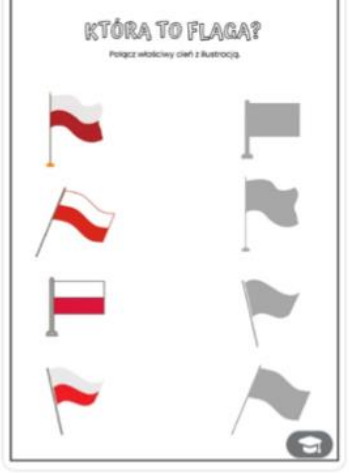

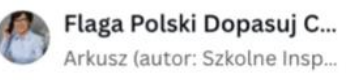

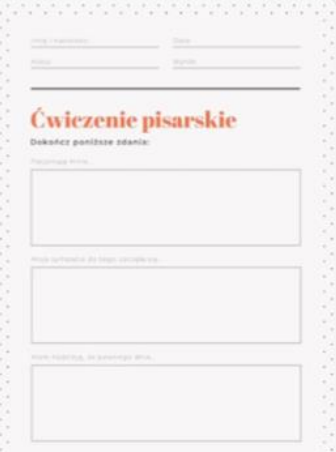

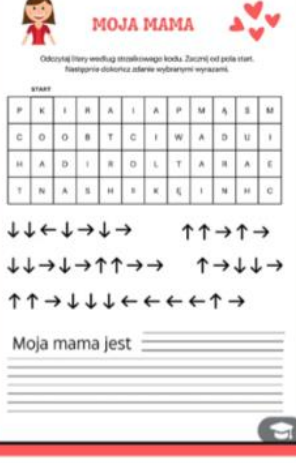

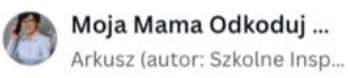

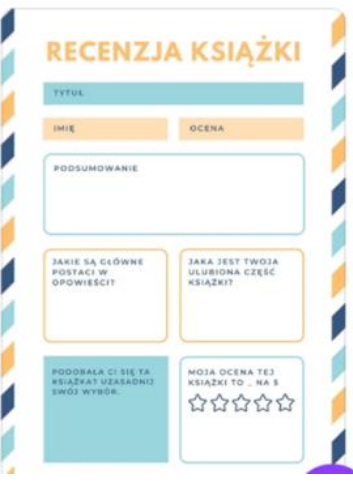

#### **KARTY PRACY**

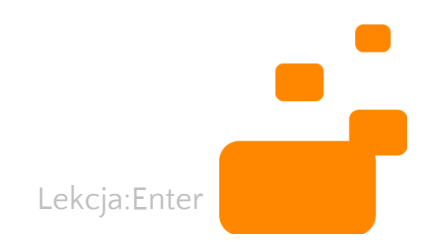

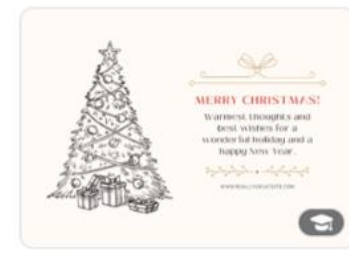

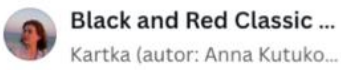

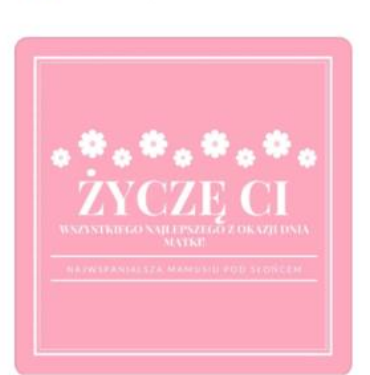

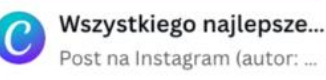

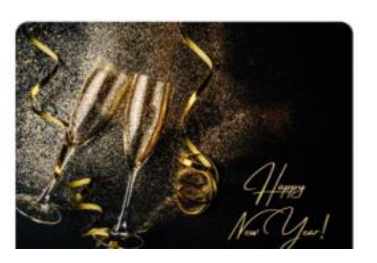

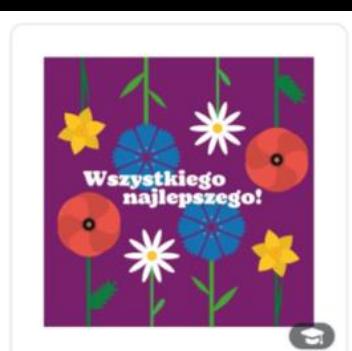

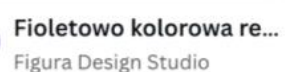

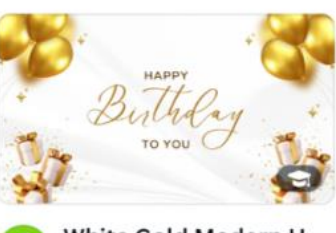

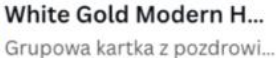

Enter Holidau

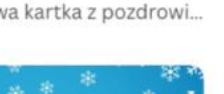

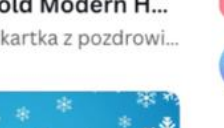

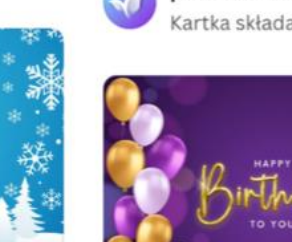

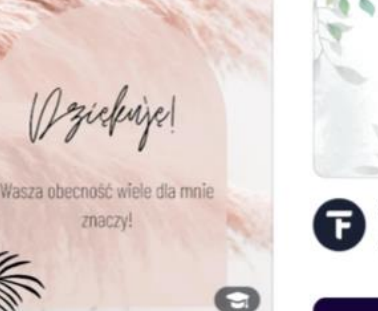

Beżowy Kremowy Boh... Post na Instagram (autor: P...

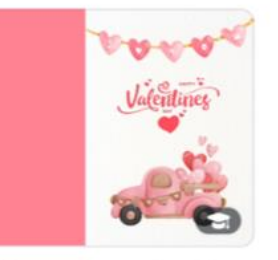

pink modern valentine... Kartka składana (autor: lea...

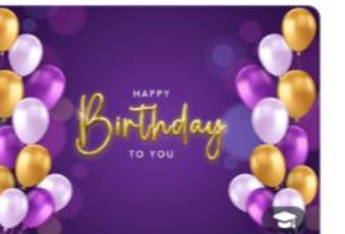

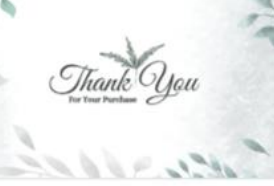

White And Grey Thank... Grupowa kartka z pozdrowi...

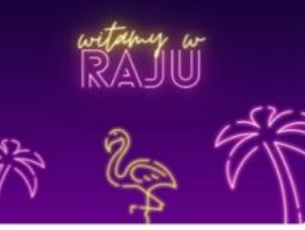

Fioletowa Neonowa Kl... Kartka (autor: Canva Creati...

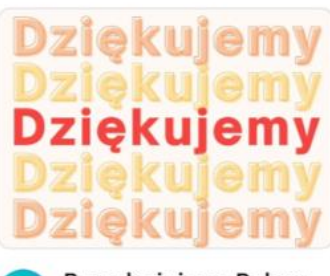

Brzoskwiniowa Połącz... Kartka (autor: Canva Creati...

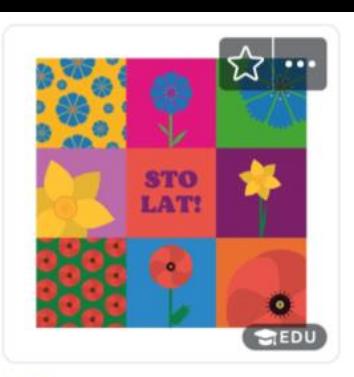

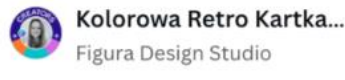

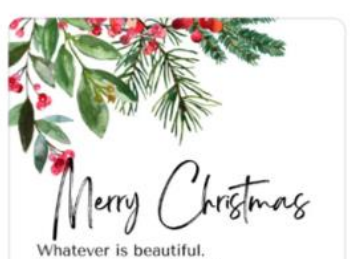

Whatever is meaningful. Whatever brings you happiness. May it be yours this holiday season and throughout the coming year

Green Watercolor Mini... Kartka (autor: ARTamonov...

### KARTKI OKOLICZNOŚCIOWE, WKŁADKI DO KSIĄŻEK

**Rlue Aesthetic & Illust** 

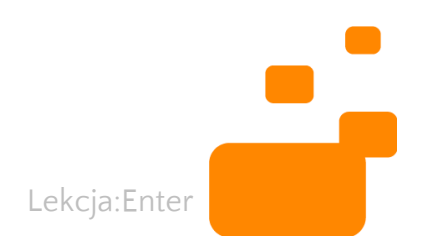

# **DZIĘKI, ŻE**

**NAGRODA DLA** Zofii Danieckiej ZA

niezwykłą pracę i przywództwo podczas Dnia Sadzenia Drzew

 $\infty$ 

**PODPISANO** Andrzej Sztoch

#### **DYPLOM UZNANIA -PRZERABIAMY SZABLON**

Lekcja:Enter

**DZIEKI, ŻE DBASZ O PRZYRODE!** 

**Dyplom** 

#### **DLA** Zofii Danieckiej ZA

udział w akcji sadzenia drzew<br>z okazji Dnia Ziemi 2023

**KIELCE 22.04.2023** Wychowawca: Andrzej Sztoch

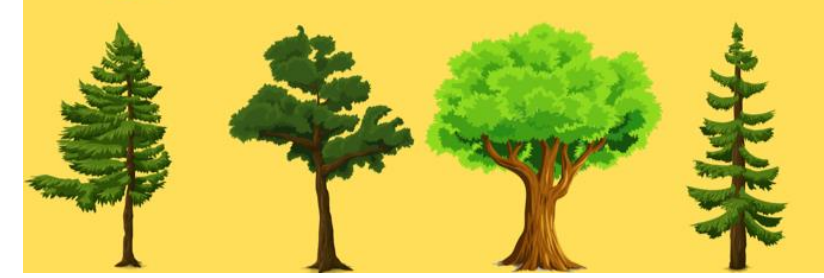

## EDYCJA ZDJĘĆ

## EDYCJA ZDJĘĆ:

- usuwanie tła
- retusz twarzy
- ramki
- efekty
- zmiana rozmiaru

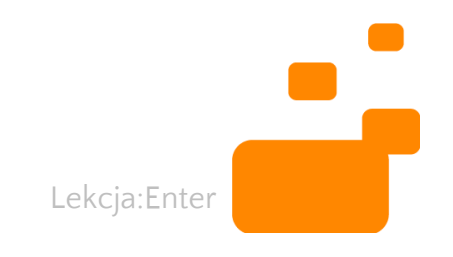

## PROJEKTUJEMY KOLAŻ

## KOLAŽ

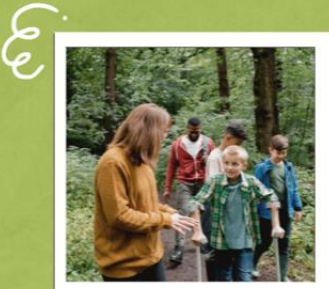

wycieczka do puszczy

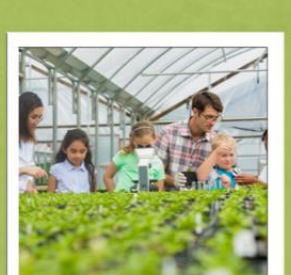

guiedgarie palmiarri

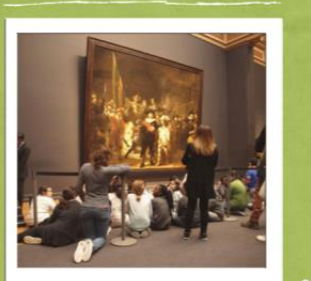

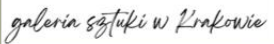

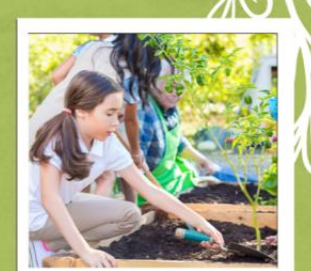

nasz szkolny ogrodek

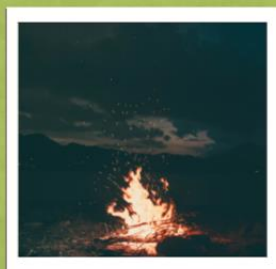

ognisko nadjeziorem

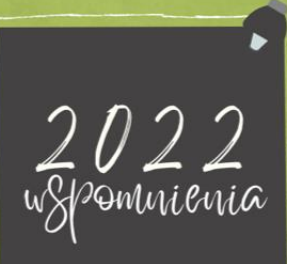

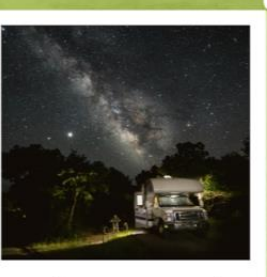

observincja perseid

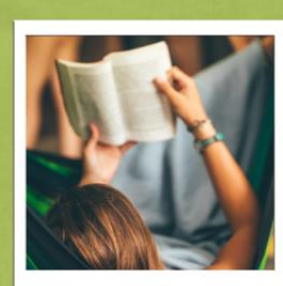

maraton czytelniczy

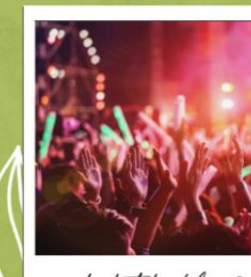

dyskoteka klas 3

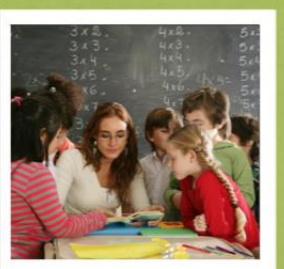

Konkurs matematizeary

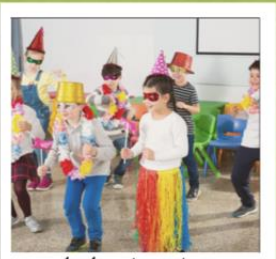

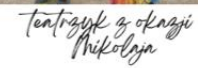

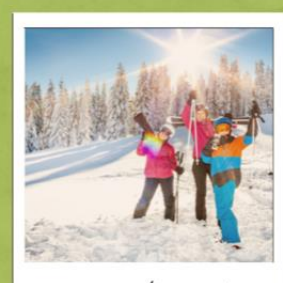

wycueczka na grieg

O

 $\ddot{\bullet}$ 

# CZĘŚĆ 3<br>WSPÓŁPRACA W PROGRAMIE CANVA

## WSPÓŁPRACA ONLINE:

- z innymi współpracownikami
- z uczniami

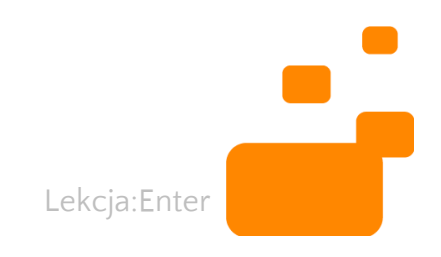

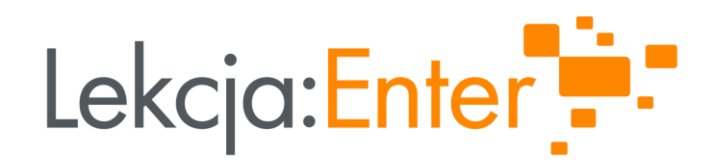

#### Agnieszka Bilska

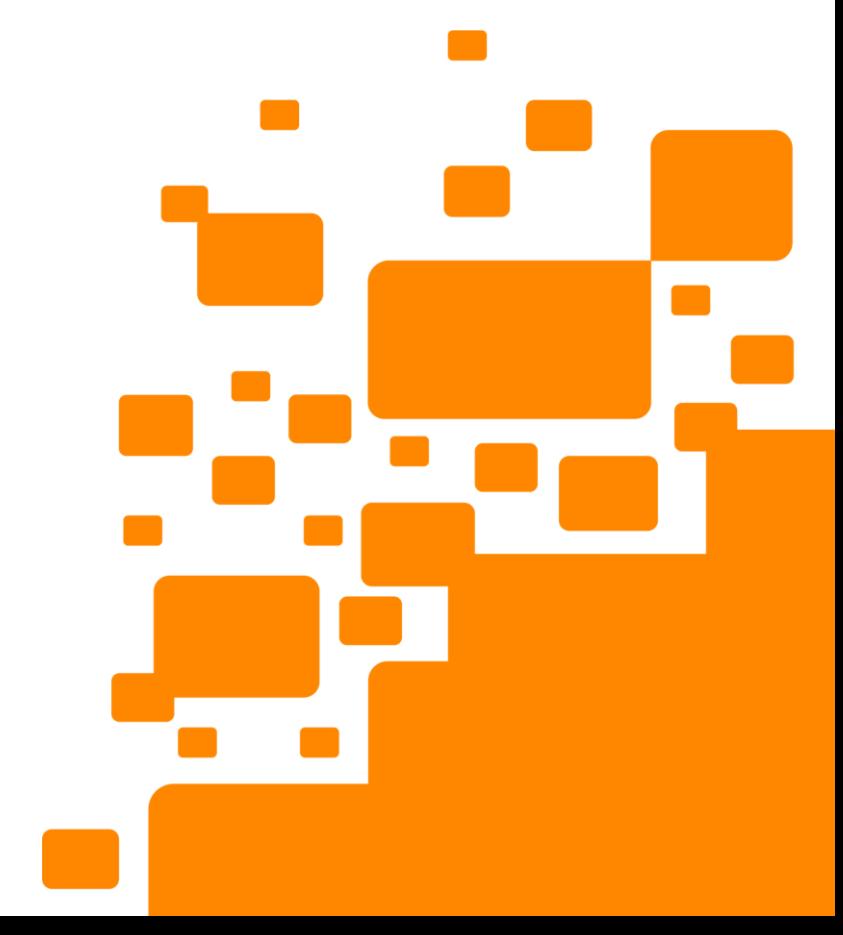

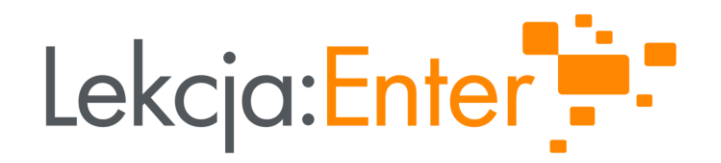

# DZIĘKUJEMY!

#### WWW.LEKCJAENTER.PL

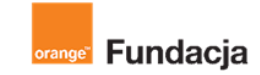

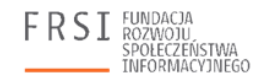

INSTYTUT SPRAW PUBLICZNYCH

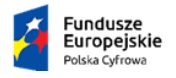

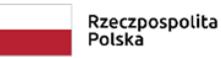

Unia Europejska Europejski Fundusz Rozwoju Regionalnego

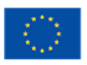